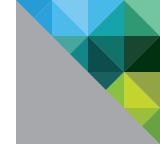

## Network Port Diagram - Horizon View - Reference Sheet

Updated October 2013

Source: VMware KB 2061913

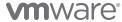

Source: VMware KB 2061913

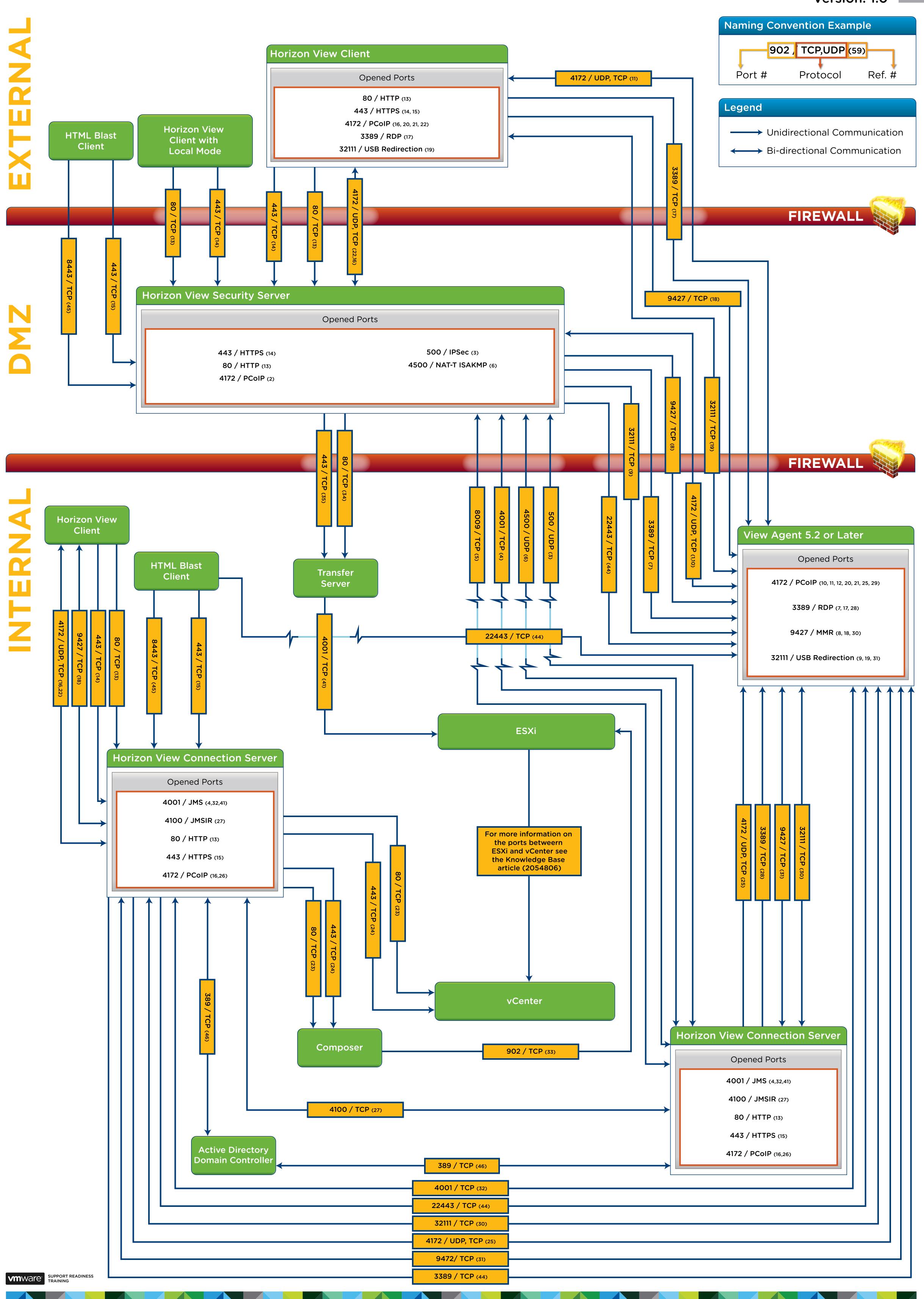

## **Reference for Port Diagram**

| Ref # | Source          | Port | Target                                          | Port  | Protocol | Description                                                                                                    |
|-------|-----------------|------|-------------------------------------------------|-------|----------|----------------------------------------------------------------------------------------------------|
| 1     | Security server | *    | View Agent                                      | 4172  | UDP      | PCoIP (not SALSA20) if PCoIP Secure Gateway is used.                                                                                                    |
| 2     | Security server | 4172 | View Client                                     | *     | UDP      | PCoIP (not SALSA20) if PCoIP Secure Gateway is used.                                                                                                    |
| 3     | Security server | 500  | View Connection<br>Server                       | 500   | UDP      | IPsec negotiation traffic.                                                                                                    |
| 4     | Security server | *    | View Connection<br>Server                       | 4001  | TCP      | JMS traffic.                                                                                                    |
| 5     | Security server | *    | View Connection<br>Server                       | 8009  | TCP      | AJP13-forwarded Web traffic, if not using IPsec or not using NAT.                                                                                                    |
| 6     | Security server | 4500 | View Connection<br>Server                       | 4500  | UDP      | AJP13-forwarded Web traffic, when using IPsec through a NAT device.                                                                                                    |
| 7     | Security server | *    | View Agent                                      | 3389  | TCP      | Microsoft RDP traffic to View desktops.                                                                                                    |
| 8     | Security server | *    | View Agent                                      | 9427  | TCP      | Wyse MMR redirection.                                                                                                    |
| 9     | Security server | *    | View Agent                                      | 32111 | TCP      | USB redirection.                                                                                                    |
| 10    | Security server | *    | View Agent                                      | 4172  | TCP      | PCoIP (HTTPS) if PCoIP Secure Gateway is used.                                                                                                    |
| 11    | View Agent      | 4172 | View Client                                     | *     | UDP      | PCoIP, if PCoIP Secure Gateway is not used.                                                                                                    |
| 12    | View Agent      | 4172 | View Connection<br>Server or security<br>server | *     | UDP      | PCoIP (not SALSA20) if PCoIP Secure Gateway is used.                                                                                                    |
| 13    | View Client     | *    | View Connection<br>Server or security<br>server | 80    | TCP      | SSL (HTTPS access) is enabled by default for client connections, but port 80 (HTTP access) can be used in certain cases. See Notes and Caveats for TCP and UDP Ports Used by View.                                                                                                    |
| 14    | View Client     | *    | View security server                            | 443   | TCP      | HTTPS access. Port 443 is enabled by default for client connections. Port 443 can be changed.                                                                                                    |
|       |                 |      |                                                 |       |          | Connection attempts over HTTP to port 80 are redirected to port 443 by default, but port 80 can service client connections if SSL is off-loaded to an intermediate device. You can reconfigure the redirection rule if the HTTPS port was changed. See Change the Port Number for HTTP Redirection.             |
| 15    | View Client     | *    | View Connection<br>Server                       | 443   | TCP      | HTTPS access. Port 443 is enabled by default for client connections. Port 443 can be changed.                                                                                                    |
|       |                 |      |                                                 |       |          | Client connection attempts to port 80 are redirected to port 443 by default, but port 80 can service client connections if SSL is off-loaded to an intermediate device. Connection attempts to port 80 to reach View Administrator are not redirected. You must connect over HTTPS to reach View Administrator. |
|       |                 |      |                                                 |       |          | You can prevent HTTP redirection and force clients to use HTTPS.  See Prevent HTTP Redirection for Client Connections.                                                                                                    |

| Ref # | Source                    | Port | Target                                          | Port  | Protocol | Description                                                                                                    |
|-------|---------------------------|------|-------------------------------------------------|-------|----------|----------------------------------------------------------------------------------------------------|
| 16    | View Client               | *    | View Connection<br>Server or security<br>server | 4172  | TCP      | PCoIP (HTTPS) if PCoIP Secure Gateway is used.                                                                                                    |
| 17    | View Client               | *    | View Agent                                      | 3389  | TCP      | Microsoft RDP traffic to View desktops if direct connections are used instead of tunnel connections.                                                                    |
| 18    | View Client               | *    | View Agent                                      | 9427  | TCP      | Wyse MMR redirection if direct connections are used instead of tunnel connections.                                                                                      |
| 19    | View Client               | *    | View Agent                                      | 32111 | TCP      | USB redirection if direct connections are used instead of tunnel connections.                                                                                           |
| 20    | View Client               | *    | View Agent                                      | 4172  | TCP      | PCoIP (HTTPS) if PCoIP Secure Gateway is not used.                                                                                                    |
| 21    | View Client               | *    | View Agent                                      | 4172  | UDP      | PCoIP, if PCoIP Secure Gateway is not used.                                                                                                    |
| 22    | View Client               | *    | View Connection<br>Server or security<br>server | 4172  | UDP      | PCoIP (not SALSA20) if PCoIP Secure Gateway is used.                                                                                                    |
| 23    | View Connection<br>Server | *    | vCenter Server or<br>View Composer              | 80    | TCP      | SOAP messages if SSL is disabled for access to vCenter Servers or View Composer.                                                                                        |
| 24    | View Connection<br>Server | *    | vCenter Server or<br>View Composer              | 443   | TCP      | SOAP messages if SSL is enabled for access to vCenter Servers or View Composer.                                                                                         |
| 25    | View Connection<br>Server | *    | View Agent                                      | 4172  | UDP      | PCoIP (not SALSA20) if PCoIP Secure Gateway via the View Connection Server is used.                                                                                     |
| 26    | View Connection<br>Server | 4172 | View Client                                     | *     | UDP      | PCoIP (not SALSA20) if PCoIP Secure Gateway via the View Connection Server is used.                                                                                     |
| 27    | View Connection<br>Server | *    | View Connection<br>Server                       | 4100  | TCP      | JMS inter-router traffic.                                                                                                    |
| 28    | View Connection<br>Server | *    | View Agent                                      | 3389  | TCP      | Microsoft RDP traffic to View desktops if tunnel connections via the View Connection Server are used.                                                                   |
| 29    | View Connection<br>Server | *    | View Agent                                      | 4172  | TCP      | PCoIP (HTTPS) if PCoIP Secure Gateway via the View Connection Server is used.                                                                                           |
| 30    | View Connection<br>Server | *    | View Agent                                      | 9427  | TCP      | Wyse MMR redirection if tunnel connections via the View Connection Server are used.                                                                                     |
| 31    | View Connection<br>Server | *    | View Agent                                      | 32111 | TCP      | USB redirection if tunnel connections via the View Connection Server are used.                                                                                          |
| 32    | View Agent                | *    | View Connection<br>Server instances             | 4001  | TCP      | JMS traffic.                                                                                                    |
| 33    | View Composer<br>service  | *    | ESXi host                                       | 902   | TCP      | Used when View Composer customizes linked-clone disks, including View Composer internal disks and, if they are specified, persistent disks and system disposable disks. |
| 34    | Security server           | *    | View Transfer Server                            | 80    | TCP      | Local desktop check-out, check-in, and replication if tunnel connections are used and SSL is disabled for local mode operations.                                        |

| Ref # | Source                         | Port  | Target                                                                  | Port  | Protocol | Description                                                                                                    |
|-------|--------------------------------|-------|-------------------------------------------------------------------------|-------|----------|----------------------------------------------------------------------------------------------------|
| 35    | Security server                | *     | View Transfer Server                                                    | 443   | TCP      | Local desktop check-out, check-in, and replication if tunnel connections are used and SSL is enabled for local mode operations.                                              |
| 36    | View Client with<br>Local Mode | *     | View Transfer Server                                                    | 80    | TCP      | Local desktop check-out, check-in, and replication if direct connections are used instead of tunnel connections, and SSL is disabled for local mode operations.              |
| 37    | View Client with<br>Local Mode | *     | View Transfer Server                                                    | 443   | TCP      | Local desktop check-out, check-in, and replication if direct connections are used instead of tunnel connections, and SSL is enabled for local mode operations.               |
| 38    | View Connection<br>Server      | *     | ESXi host                                                               | 902   | TCP      | Local desktop check-out, check-in, and replication.                                                                                                    |
| 39    | View Connection<br>Server      | *     | View Transfer Server                                                    | 80    | TCP      | Local desktop check-out, check-in, and replication if tunnel connections via the View Connection Server are used and SSL is disabled for local mode operations.              |
| 40    | View Connection<br>Server      | *     | View Transfer Server                                                    | 443   | TCP      | Local desktop check-out, check-in, and replication if tunnel connections via the View Connection Server are used and SSL is enabled for local mode operations.               |
| 41    | View Transfer Server           | *     | View Connection<br>Server                                               | 4001  | TCP      | JMS traffic to support local mode.                                                                                                    |
| 42    | View Transfer Server           | *     | ESXi host                                                               | 902   | TCP      | Publishing View Composer packages for local mode.                                                                                                    |
| 43    | View Transfer Server           | *     | Server that hosts<br>the Transfer Server<br>repository network<br>share | 445   | UDP      | Configuring and publishing View Composer packages to the Transfer Server repository network share.                                                                           |
| 44    | Blast Client                   | 22443 | Connection Server/<br>Security Server                                   | *     | TCP      | If you use VMware Horizon View HTML Access connect to View desktops on HTTPS port 22443 to communicate with the Blast agent.                                                 |
| 45    | Blast Client                   | *     | Connection Server/<br>Security Server                                   | 8443  | TCP      | If you use VMware Horizon View HTML Access, the external Web client connects to a security server or connection server on HTTPS port 8443 to communicate with View desktops. |
| 46    | Connection Server              | *     | Active Directory/<br>Connection Server                                  | 389   | TCP      | This is used for replication with the Active Directory and/or other Connection Servers.                                                                                      |
| 47    | Source Connection<br>Server    | *     | View Agent                                                              | 22443 | TCP      | If you use VMware Horizon View HTML Access, connection servers and security servers connect to View desktops on HTTPS port 22443 to communicate with the Blast agent.        |